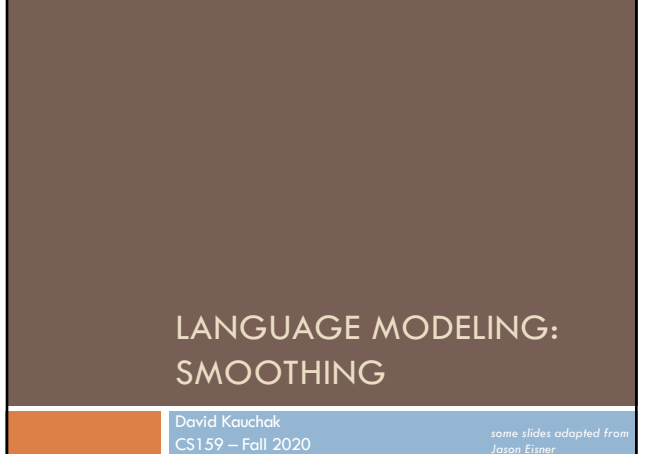

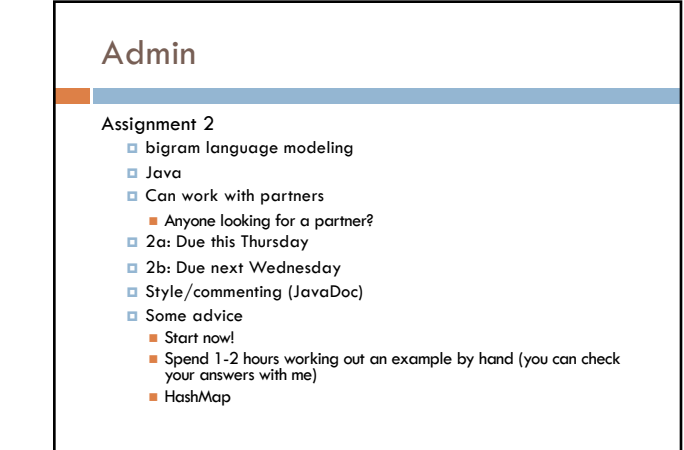

# Admin

Lab next class

Same time, but will be an interactive session

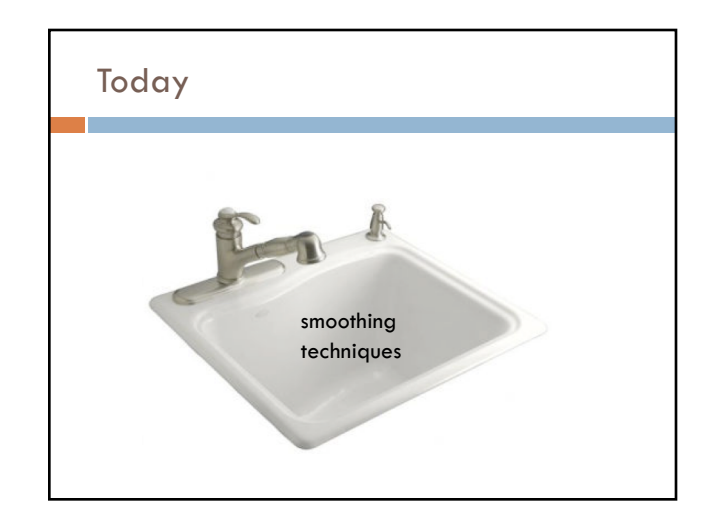

# Today

Take home ideas:

Key idea of smoothing is to redistribute the probability to handle less seen (or never seen) events

n Still must always maintain a true probability distribution

Lots of ways of smoothing data

Should take into account characteristics of your data!

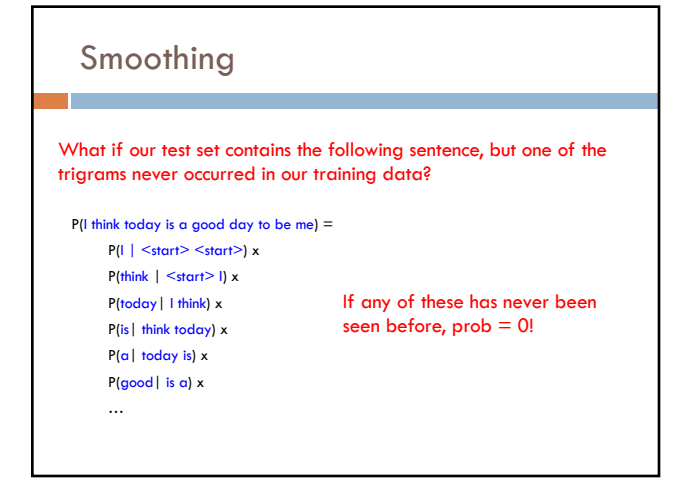

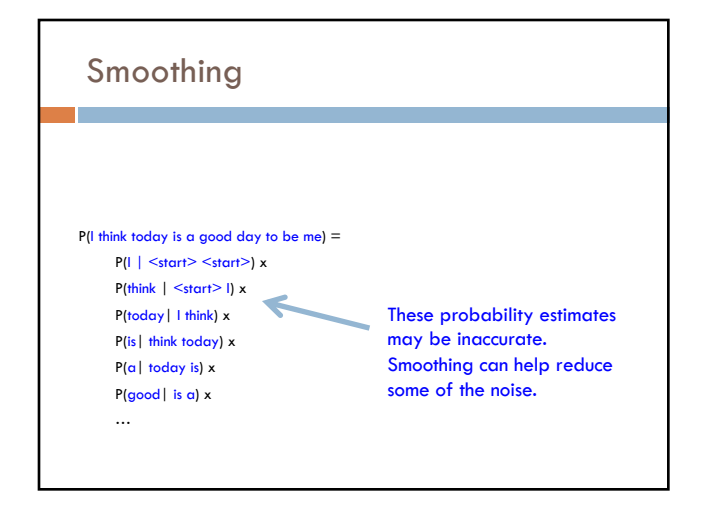

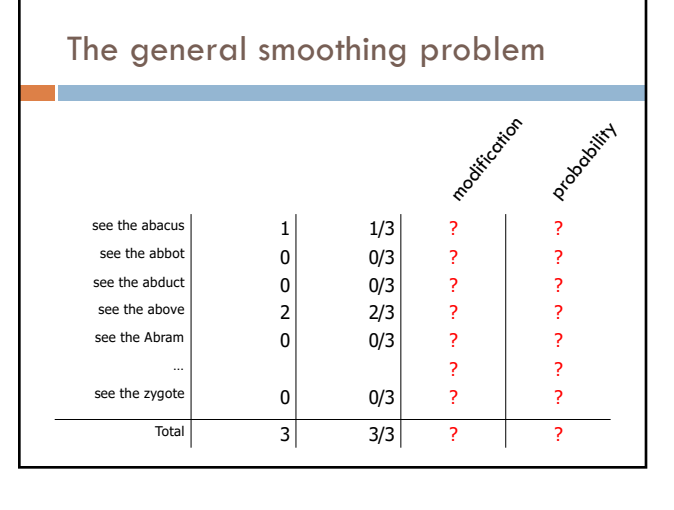

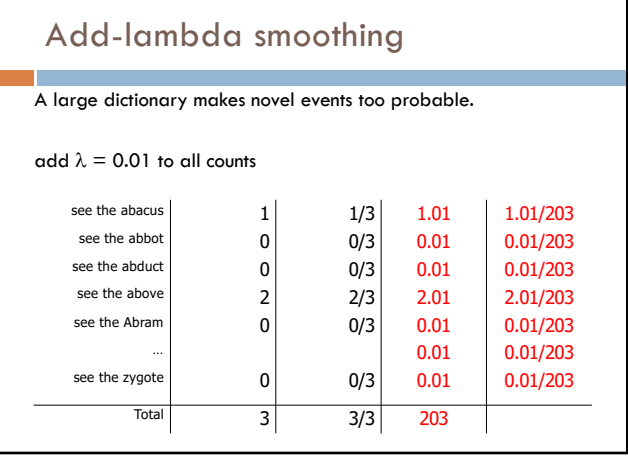

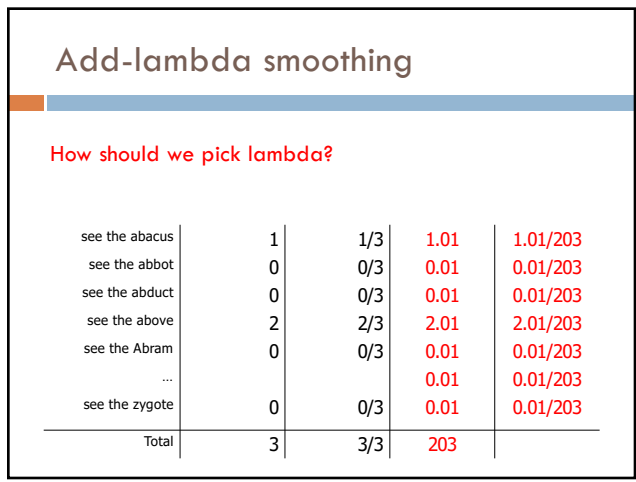

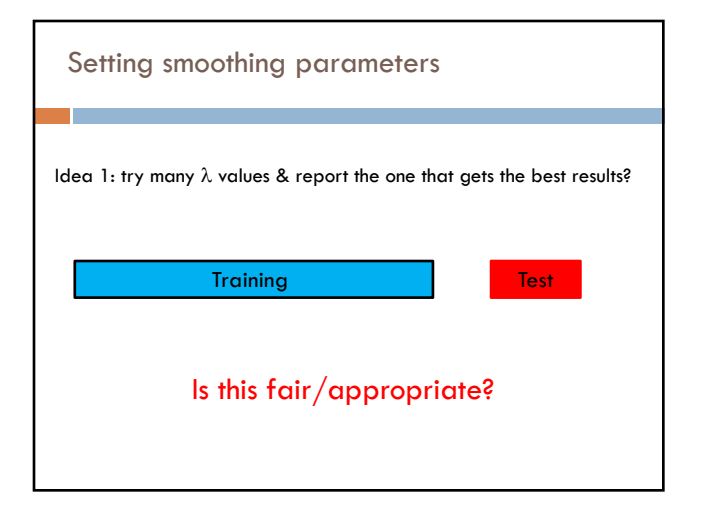

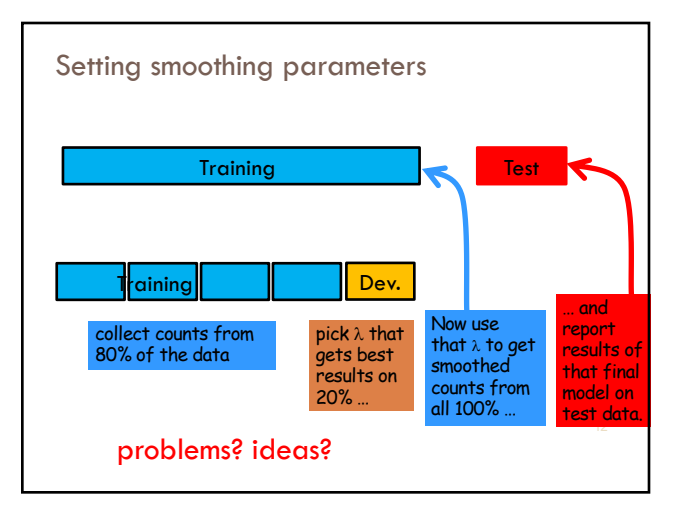

# Vocabulary

n-gram language modeling assumes we have a fixed vocabulary

¤ why?

Probability distributions are over finite events!

What happens when we encounter a word not in our vocabulary (Out Of Vocabulary)?

 $\blacksquare$  If we don't do anything, prob = 0 (or it's not defined)

■ Smoothing doesn't really help us with this!

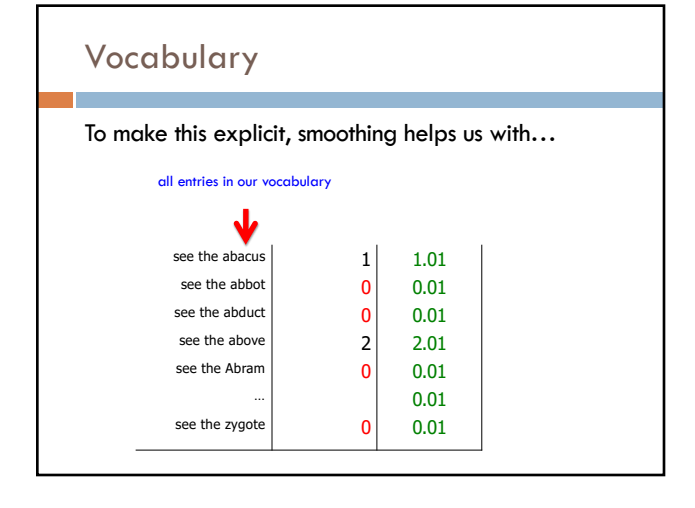

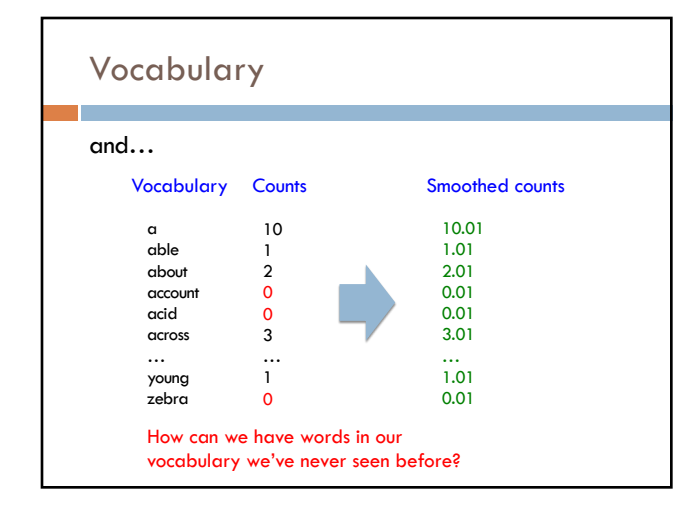

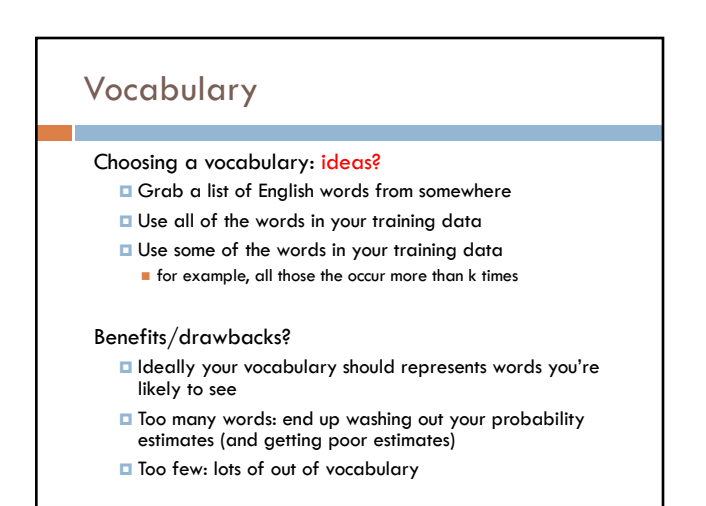

# Vocabulary

No matter how you chose your vocabulary, you're still going to have out of vocabulary (OOV) words

### How can we deal with this?

- ¤ Ignore words we've never seen before
- Somewhat unsatisfying, though can work depending on the application
- **n** Probability is then dependent on how many in vocabulary words are seen in a sentence/text
- ¤ Use a special symbol for OOV words and estimate the probability of out of vocabulary

# Out of vocabulary

Add an extra word in your vocabulary to denote OOV (<OOV>, <UNK>)

Replace all words in your training corpus not in the vocabulary with <UNK>

- ¤ You'll get bigrams, trigrams, etc with <UNK>
	- $p$ (<UNK> | "I am")
	- $p$ (fast | "I <UNK>")

During testing, similarly replace all OOV with <UNK>

# Choosing a vocabulary

A common approach (and the one we'll use for the assignment):

- **□** Replace the first occurrence of each word by <UNK> in a data set
- ¤ Estimate probabilities normally

Vocabulary then is all words that occurred two or more times

This also discounts all word counts by 1 and gives that probability mass to <UNK>

## Storing the table

### How are we storing this table? Should we store all entries?

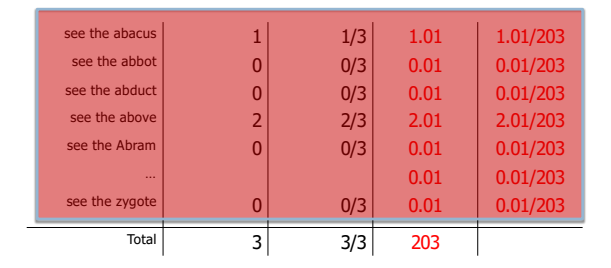

# Storing the table

### Hashtable (e.g. HashMap)

- **□** fast retrieval
- fairly good memory usage

Only store those entries of things we've seen  $\Box$  for example, we don't store  $|V|^3$  trigrams

For trigrams we can:

- ¤ Store one hashtable with bigrams as keys
- **□** Store a hashtable of hashtables (I'm recommending this)

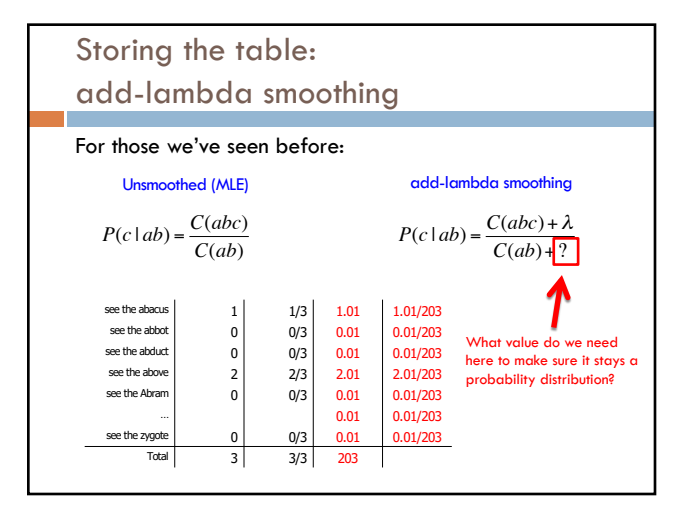

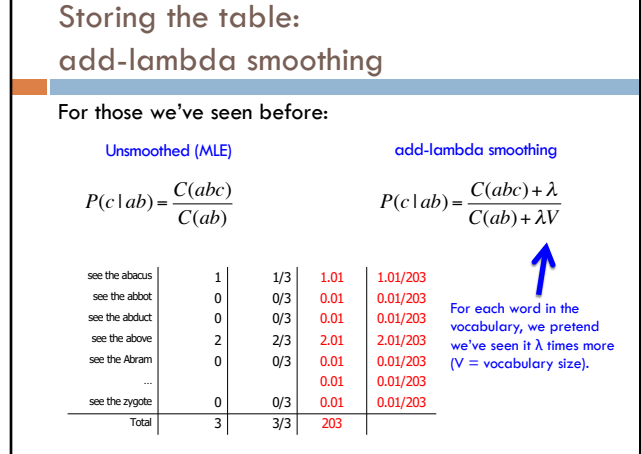

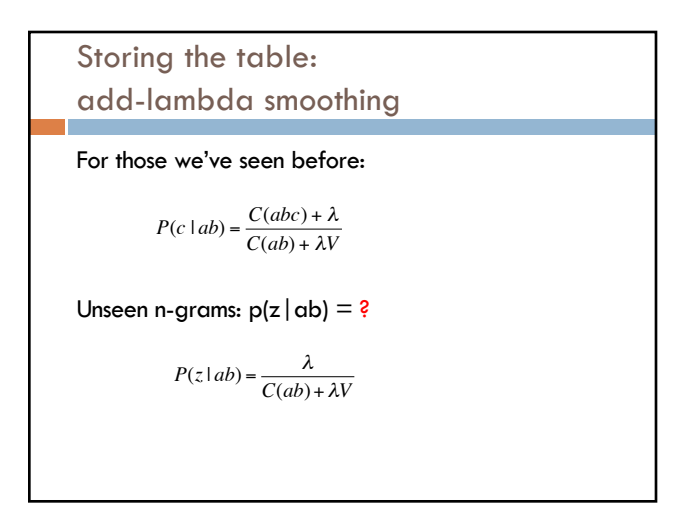

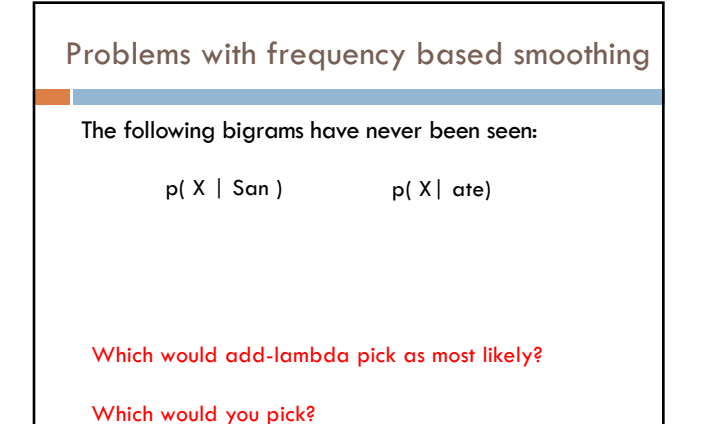

# Witten-Bell Discounting

Some words are more likely to be followed by new words

- San Luis Diego Francisco Jose Marcos
- ate hamburgers food apples bananas a lot for two grapes …

# Witten-Bell Discounting

Probability mass is shifted around, depending on the context of words

If  $P(w_i | w_{i-1},...,w_{i-m}) = 0$ , then the smoothed probability  $P_{WB}(w_i | w_{i-1},...,w_{i-m})$  is higher if the sequence w<sub>i-1</sub>,...,w<sub>i-m</sub> occurs with many different words  $w_k$ 

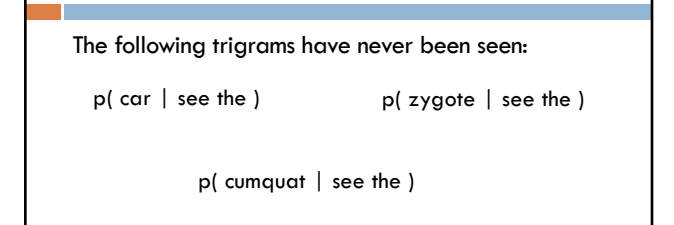

Problems with frequency based smoothing

Which would add-lambda pick as most likely? Witten-Bell?

Which would you pick?

# Better smoothing approaches

Utilize information in lower-order models

Interpolation

■ Combine probabilities of lower-order models in some linear combination

Backoff

$$
P(z \mid xy) = \begin{cases} \frac{C^*(xyz)}{C(xy)} & \text{if } C(xyz) > k \\ \alpha(xy)P(z \mid y) & \text{otherwise} \end{cases}
$$

 $\Box$  Often  $k = 0$  (or 1)

□ Combine the probabilities by "backing off" to lower models only when we don't have enough information

Smoothing: simple interpolation Trigram is very context specific, very noisy Unigram is context-independent, smooth Interpolate Trigram, Bigram, Unigram for best combination How should we determine  $\lambda$  and  $\mu$ ?  $P(z | xy) \approx \lambda \frac{C(xyz)}{C(x)}$  $\frac{C(xyz)}{C(xy)} + \mu \frac{C(yz)}{C(y)}$  $\frac{C(yz)}{C(y)}$  + (1 –  $\lambda$  –  $\mu$ ) $\frac{C(z)}{C(\cdot)}$ *C*(•)

# Smoothing: finding parameter values

Just like we talked about before, split training data into training and development

Try lots of different values for  $\lambda$ ,  $\mu$  on heldout data, pick best

Two approaches for finding these efficiently

- ¤ EM (expectation maximization)
- ¤ "Powell search" see Numerical Recipes in C

# Backoff models: absolute discounting

 $P_{absolute}(z | xy) =$  $\frac{C(xyz)-D}{a}$  $\frac{C(xyz) - D}{C(xy)}$  *if*  $C(xyz) > 0$ <sup>α</sup>(*xy*)*Pabsolute* (*z* | *y*) *otherwise* %  $\overline{\phantom{a}}$ 

Subtract some absolute number from each of the counts (e.g. 0.75) € ¤ How will this affect rare words? **□ How will this affect common words?** 

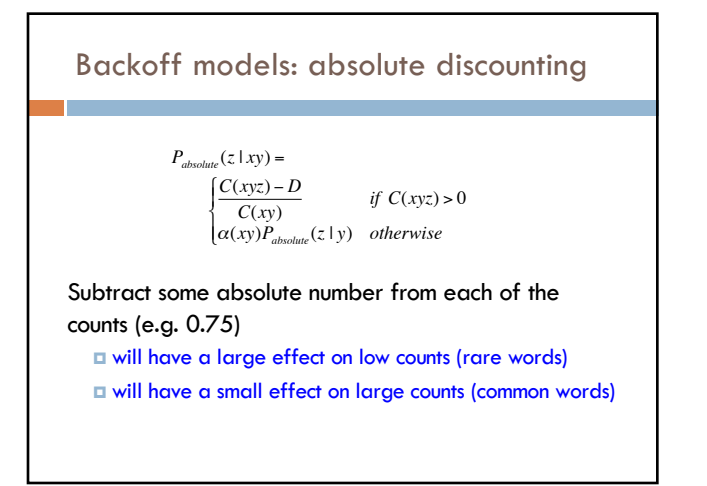

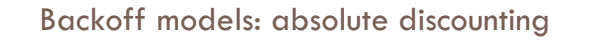

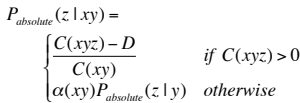

What is  $\alpha$ (xy)?

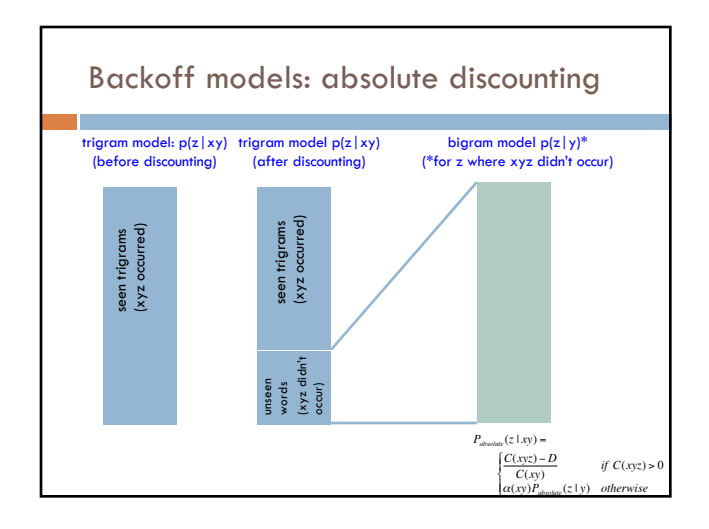

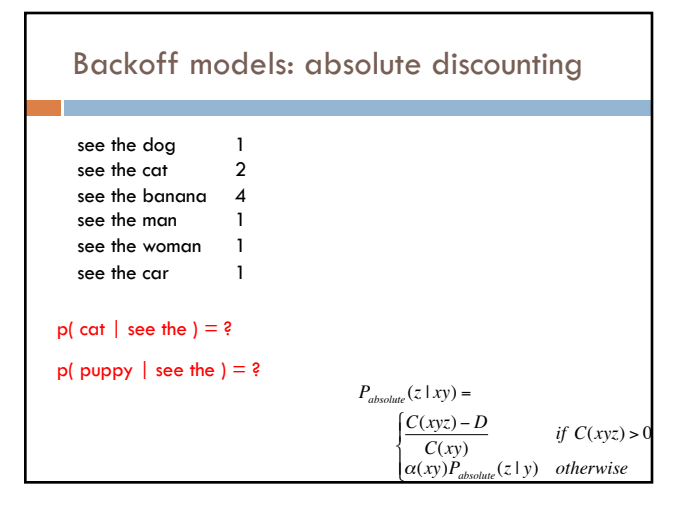

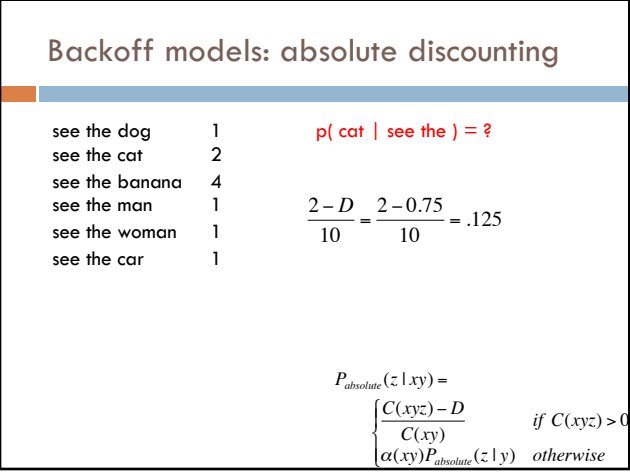

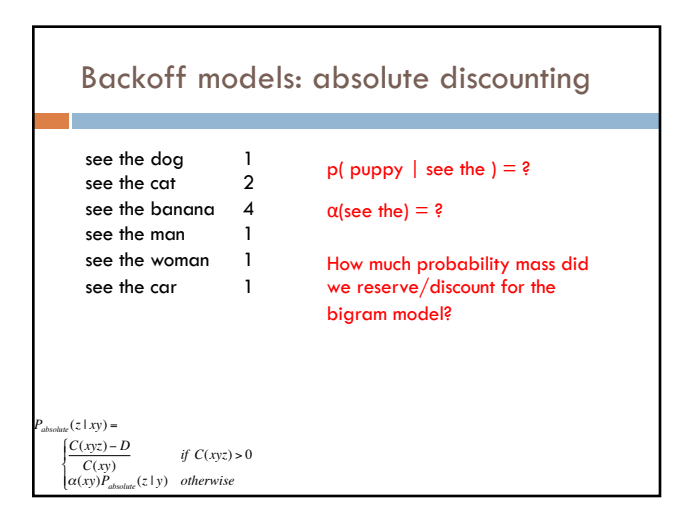

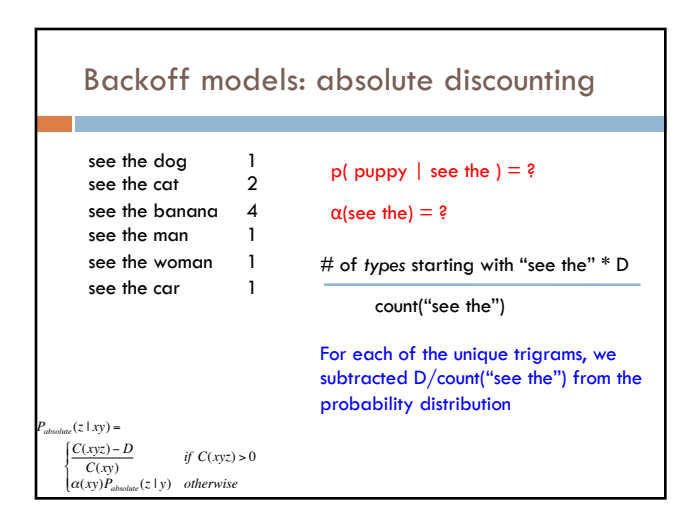

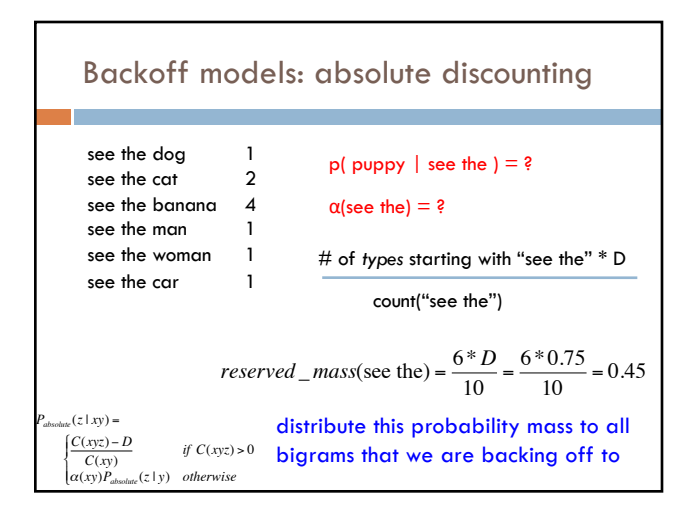

# Calculating α

We have some number of bigrams we're going to backoff to, i.e. those *X* where C(see the *X*) = 0, that is unseen trigrams starting with "see the"

When we backoff, for each of these, we'll be including their probability in the model:  $P(X | the)$ 

 $\alpha$  is the normalizing constant so that the sum of these probabilities equals the reserved probability mass

 $\alpha$ (*see the*)\*  $\sum_{X:C(\text{see the }X) = 0} p(X|\text{ the}) = reserved \_mass(\text{see the})$ 

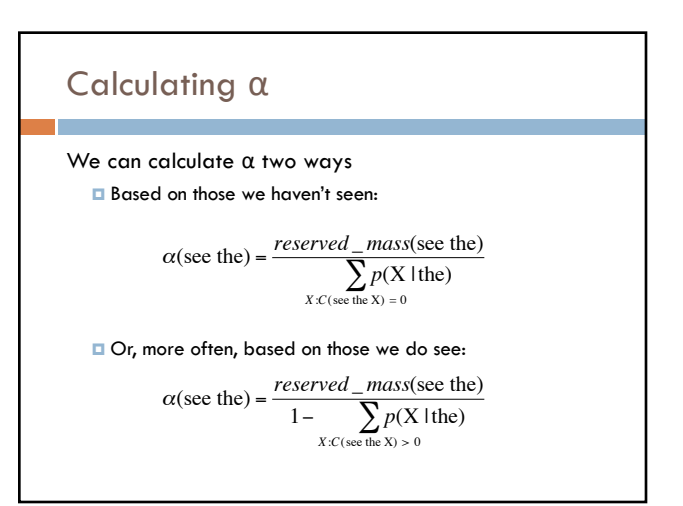

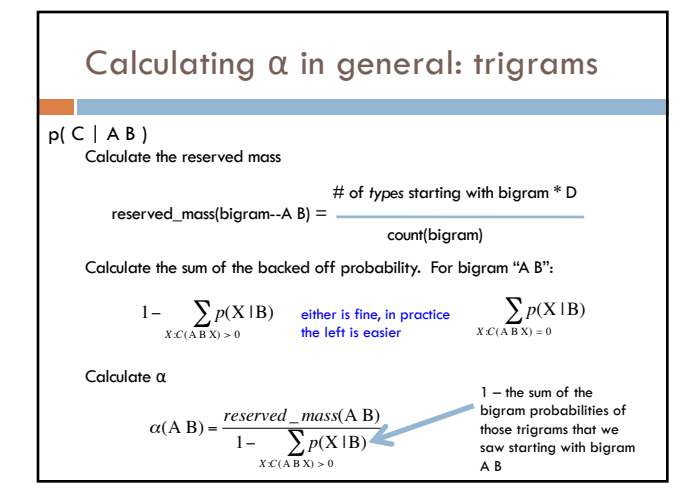

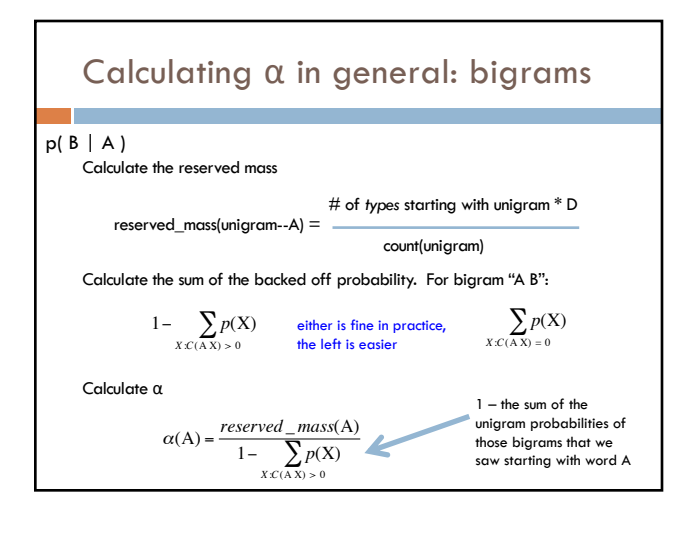

# Calculating backoff models in practice

### Store the αs in another table

- ¤ If it's a trigram backed off to a bigram, it's a table keyed by the bigrams
- ¤ If it's a bigram backed off to a unigram, it's a table keyed by the unigrams

### Compute the αs during training

- ¤ After calculating all of the probabilities of seen unigrams/bigrams/trigrams
- ¤ Go back through and calculate the αs (you should have all of the information you need)

During testing, it should then be easy to apply the backoff model with the αs pre-calculated

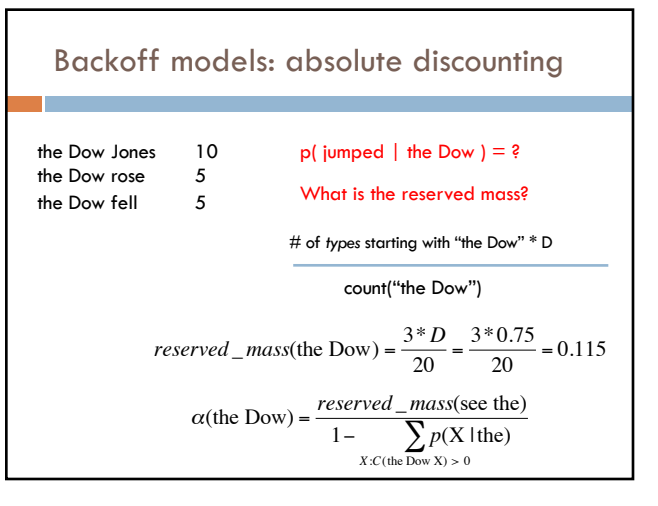

# Backoff models: absolute discounting

reserved\_mass <sup>=</sup># of *types* starting with bigram \* D

count(bigram)

### Two nice attributes:

- ¤ decreases if we've seen more bigrams
	- **n** should be more confident that the unseen trigram is no good
- ¤ increases if the bigram tends to be followed by lots of other words
	- $\blacksquare$  will be more likely to see an unseen trigram